Subject: Creating Layouts Posted by [AngelPortal](https://www.ultimatepp.org/forums/index.php?t=usrinfo&id=259) on Tue, 26 Dec 2006 14:59:08 GMT [View Forum Message](https://www.ultimatepp.org/forums/index.php?t=rview&th=1880&goto=7386#msg_7386) <> [Reply to Message](https://www.ultimatepp.org/forums/index.php?t=post&reply_to=7386)

I can create my own layout, I mean insert a new one in the project. I did this by creating with NotePad the following file LAYOUT(cxpLayout, 464, 320) END\_LAYOUT

But I can use it in my project. Is there a automatic way to do so.

Angel Portal

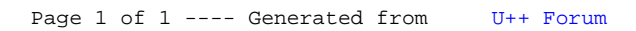